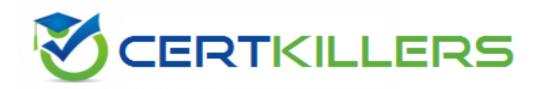

## **Oracle**

1Z0-590 Exam

Oracle VM 3.0 for x86 Essentials Exam

Thank you for Downloading 1Z0-590 exam PDF Demo

You can Buy Latest 1Z0-590 Full Version Download

https://www.certkillers.net/Exam/1Z0-590

## Version: 8.0

| Question: 1 |  |
|-------------|--|
|-------------|--|

What is the purpose of the use "command" In the CLI?

- A. Use a specified server pool as the default for all commands requiring a server pool argument.
- B. Use a specified virtual machine name as the default for all commands requiring a virtual machine argument.
- C. Use a specified user name as the default for all commands requiring a user name argument.
- D. Use a specified server name as the default for all commands requiring a server argument.
- E. Use a specified group name as the default for all commands requiring a group argument.

|             | Answer: A |
|-------------|-----------|
| Question: 2 |           |
|             |           |

What component of Oracle VM Product is specifically responsible for the automatic failover process?

- A. OCFS2
- B. Server Pool Master
- C. Oracle Clusterware
- D. utility server
- E. virtual machine server

Answer: B

http://docs.oracle.com/cd/E11081 01/doc/doc.21/e10898/ha.htm

To enable HA, you must first make sure all Virtual Machine Servers in the server pool:

Use the same shared storage.

Are in the same OCFS2 or NFS cluster.

Are Oracle VM Server Release 2.1.2 or above.

Have the same cluster root, which is a specially designated shared storage used for heatbeating in the cluster. For example, the cluster root might be example.com:/OVS for an NFS cluster, or /dev/sdd6 for an OCFS2 cluster. The heartbeat file would be located at example.com:/OVS/.server\_pool\_hb for an NFS cluster. There is no heartbeat file for an OCFS2 cluster as one is in-built in the file system.

Have the cluster root mounted at /OVS. All other storage may be mounted at the standard location of /OVS/uuid.

Have moved any /OVS mount points (set in FSTAB for Releases 2.1 or 2.1.1) to the /etc/ovs/repositories file. All storage, even that mounted at /OVS, must be maintained in the /etc/ovs/repositories file. You can move the mount points to the /etc/ovs/repositories file with the following command:

# /usr/lib/ovs/ovs-cluster-check --alter-fstab

Have a shared cluster root at /OVS, and not local, using clustered OCFS2 on SAN, or ISCSI storage, or

Question: 6

| NFS on NAS. The default local storage is OCFS2, and is notsupported with HA.                                                                                                    |
|----------------------------------------------------------------------------------------------------|
| Question: 3                                                                                                    |
| A low priority guest is using up more of the physical network traffic than desired. Select the two valid network QoS settings for restricting outbound network traffic?                                                                                                    |
| A. [max_rate=IMb/s] B. [rate=IMb/s@20ms] C. [rate=250Kb/s] D. [max_rate=unlimited] E. [rate=250Rb/s, max rate=1Mb/s]                                                                                                    |
| Answer: B,C                                                                                                    |
| Question: 4                                                                                                    |
| What two steps would best harden an Oracle VM Server installation?                                                                                                    |
| <ul> <li>A. Avoid installing additional software in dom0.</li> <li>B. Enable firewalling in dom0.</li> <li>C. Install virus checking software in dom0.</li> <li>D. Use Trusted Computing Modules for Xen0.</li> <li>E. Do not share physical network cards between hosts that are on a different subnet.</li> </ul> |
| Answer: A,E                                                                                                    |
| Question: 5                                                                                                    |
| Networking is not working for several guests on a particular host. Which two commands can help troubleshoot the networking?                                                                                                    |
| A. xm list -1 will show all of the network interfaces for all of the virtual machines, which can be used to see which bridge is having problems.  B. config_network.py -l will show which network interfaces are in use, and which are having                                                                       |
| problems.  C. brctl show will show the status of each bridge, and which VIFs are connected to it. This canthen be used to determine which bridge is having problems.                                                                                                    |
| D. System-config-network will list the virtual interfaces, which can be inspected to see which are having problems.  E. ifconfig -a will show a list of all network interfaces and their current status, which will help determine which bridge is having problems.                                                 |
| Answer: C,E                                                                                                    |

What is the effect of running a server pool restores?

A. When you restore a server pool, all the data stored in the Oracle VM Manager database Isdeleted, and the data in the server pool master and virtual machine servers is used to restock the database.

- B. When you restore a server pool, all servers are removed from the pool, and the data in the database is removed, restoring the server pool to its initial state.
- C. When you restore a server pool, all the data stored in the server pool master will be deleted, and will be synchronized with the latest information from the Oracle VM Manager database. The server pool master is responsible for updating the individual Oracle VM servers' agent databases.
- D. When you restore a server pool, a signal is sent out toeach server in the pool, which responds with the current state of all of the virtual machines it hosts. This data is used to restore the data in the Oracle VM database.

|             | Answer: C |
|-------------|-----------|
|             |           |
| Question: 7 |           |
|             |           |

Which three are part of the JeOS toolkit?

- A. Linux command to customize the JeOS images and create the template
- B. JeOS license file
- C. Enterprise Linux JeOS images to use for the System.img
- D. Microsoft Windows JeOS images to use for the System.img
- E. Template reconfiguration scripts
- F. Red Hat EnterpriseLinux JeOS images to use for the System.img

| A A D C       |  |
|---------------|--|
| Answer: A,B,E |  |
|               |  |

Linux command is available to customize the JeOS images and for creating the template you will get a script which will allow to create the template so that template reconfiguration scripts will be the right answer and a license file should be there. So the correct 3 options I specified there.

Which statement best describes the pricing metric for Oracle VM configurations?

- A. Oracle VM Server support contract is purchased foreach server. Oracle VM Manager is included at no charge.
- B. Oracle VM Server license and support contract is purchased for each server. Oracle VM Manager is included at no charge.
- C. Oracle VM Server license and support contract is purchased for each server. Oracle VM Manager license and support contract is purchased for each server.
- D. Oracle VM Server license and support contract is purchased for each server. Oracle VM Manager license and support contract is purchased for one server.
- E. Oracle VM Serversupport contract is purchased for each server. Oracle VM Manager support is purchased for one server.

|                                                                                                    | Answer: B                   |
|----------------------------------------------------------------------------------------------------|-----------------------------|
| Question: 9                                                                                                    |                             |
| A virtual machine is copied onto portable media and transferre server pool. The virtual machine is then run on the new host potential problems?                                                                                                    |                             |
| A. The virtual machine was not exported properly using the Orac B. The virtual machine configuration file needs to be chang virtual disks.                                                                                                    | _                           |
| C. The virtual machine configuration file lists bridges that do not D. The virtual machine has not been registered with Oracle VM years.                                                                                                    |                             |
|                                                                                                    | Answer: A,D                 |
| Question: 10                                                                                                    |                             |
| Which disk protocol is the default disk type for disks in a paravirt                                                                                                    | ualized guest?              |
| A. HD (IDE) B. SD (SCSI) C. XVD D. RAW                                                                                                    |                             |
| D. IAW                                                                                                    | Answer: A                   |
| Question: 11                                                                                                    |                             |
| When an Oracle VM server starts, by default how does it map ph                                                                                                    | ysical NICs to Xen bridges? |
| A. Each physical NIC is mapped to one or more virtual network bridge.  B. One Xen bridge will be created for each physical NIC.  C. All physical NICs are mapped to a single Xen bridge.  D. No mapping of physical NICs to Xen bridges is done by default E. The first physicalNIC is assigned to dom0's management; a Xethe remaining cards. |                             |
|                                                                                                    | Answer: B                   |
| Question: 12                                                                                                    |                             |

In hardware virtualized environment, which answer best describes the drivers that are used in dom0 and the guest to communicate block I/O requests?

- A. QEMU emulation is used in dom0, and a blkfront driver is used in the guest.
- B. A native device driver is used in dom0, and QEMU emulation is used in the guest.
- C. A blkfront driver is used in dom0, and a blkback driver is used n the guest
- D. QEMU emulation is used in dom0, and a native device driver is used in the guest.
- E. Native drivers are used in both dom0, and the guest.

| Δ | nswe  | r· Δ |  |
|---|-------|------|--|
|   | 11344 |      |  |

## Thank You for trying 1Z0-590 PDF Demo

To Buy Latest 1Z0-590 Full Version Download visit link below

https://www.certkillers.net/Exam/1Z0-590

## Start Your 1Z0-590 Preparation

[Limited Time Offer] Use Coupon "CKNET" for Further discount on your purchase. Test your 1Z0-590 preparation with actual exam questions.